#### Digitization Simulation using DigiSim

#### Guilherme Lima for the ILC-software group at NIU

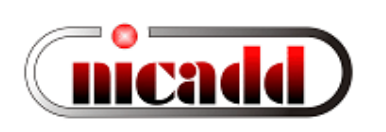

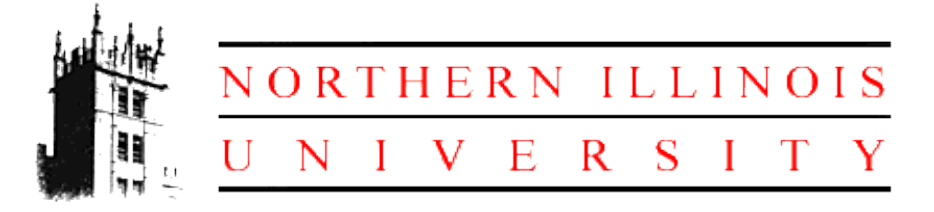

Snowmass Workshop - Simulations August 1427, 2005

### Talk Outline

- DigiSim: purpose and description
- Configuration
- An example: effects on hit energy distributions
- Usage instructions
- Current status

# DigiSim

- Goal: a program to parametrically simulate the signal propagation and digitization processes for the ILC detector simulation ☞ an essential tool for comparing different detector technologies
- DigiSim role is to convert the simulated data (energy depositions and hit timings) into the same format AND *as close as possible* to real data from readout channels, while preserving all MC information from input data files
	- *As close as possible* means that all known effects from digitization process should be taken into account, if possible: cell ganging, inefficiencies, noise, crosstalks, hot and dead channels, non-linearities, attenuation, etc.
- Same reco / analysis software can be used for MC and real data
- DigiSim produces RawHits and (Digi)CalorimeterHits from SimCalorimeterHits

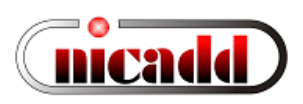

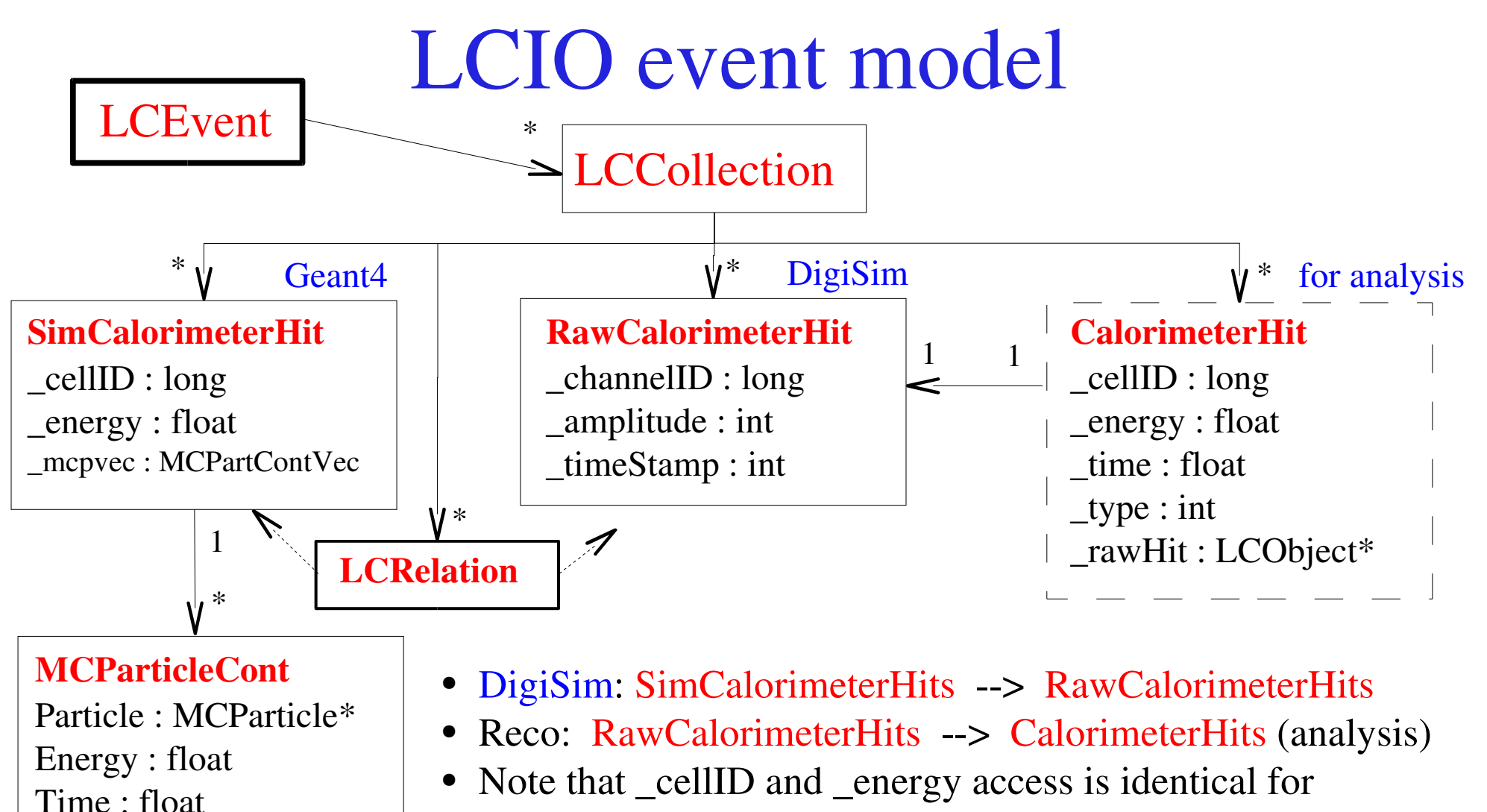

SimCalorimeterHit and CalorimeterHit

PDG : int

#### SimCalorimeterHits or CalorimeterHits?

- Consider moving your reconstruction algorithms to use CalorimeterHits instead of SimCalorimeterHits
- How to do this:
	- All non-MC calls to SimCalorimeterHits (energy, position, time) can be transparently replaced with equivalent calls to CalorimeterHit objects. For MC-related values, use (same) cellid as a key to access SimCalorimeterHits.
	- Detector name is used to select the correct DigiSim configuration file.
	- Config files exist for all Snowmass detectors
		- All RPC-based have identity configurations
		- All scintillator-based: SDJan03, sidaug05\_scint, cdcaug05\* have non-identity configurations (see later)
	- Identity DigiSim config files are available for helping people to get started with DigiSim output

# DigiSim event loop

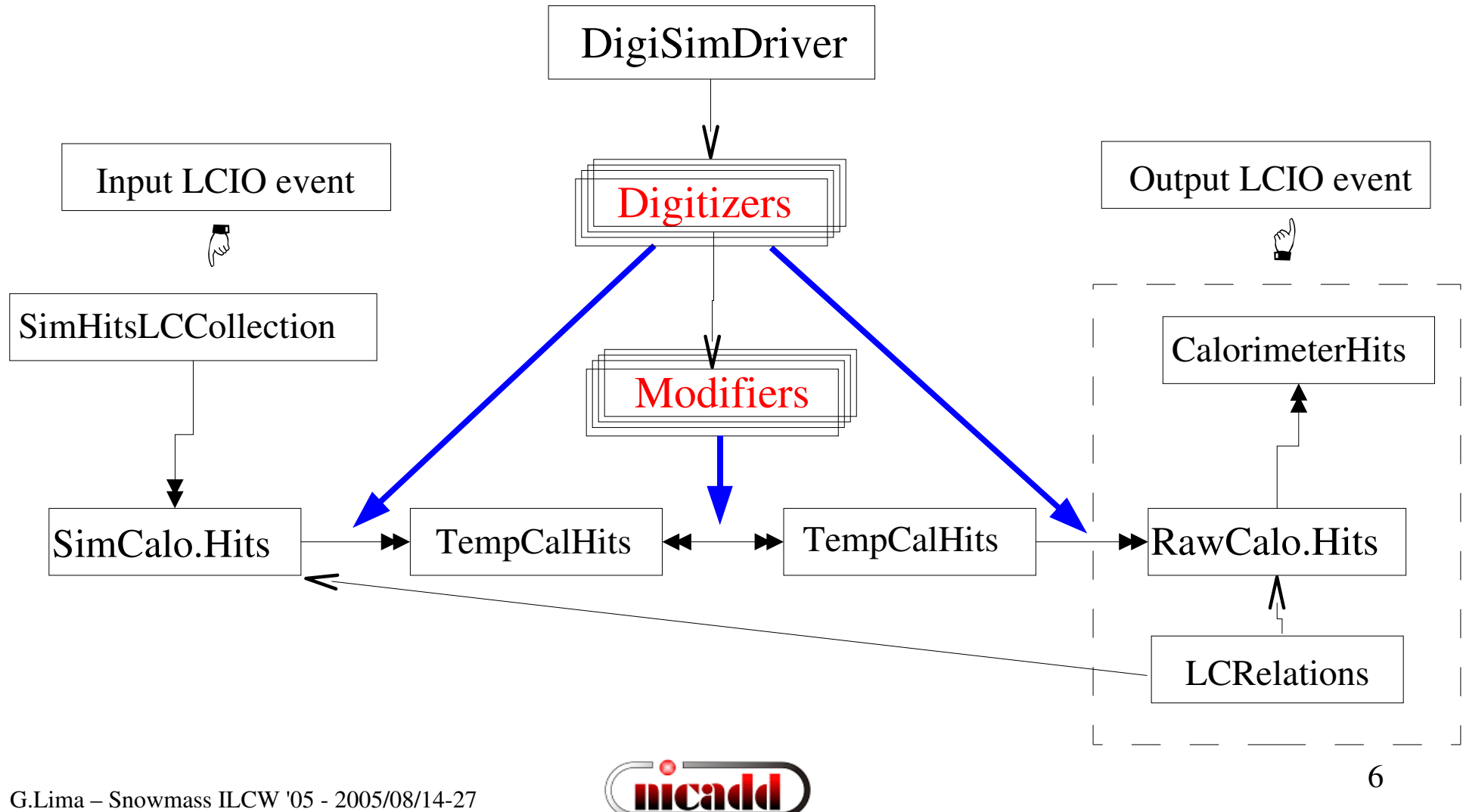

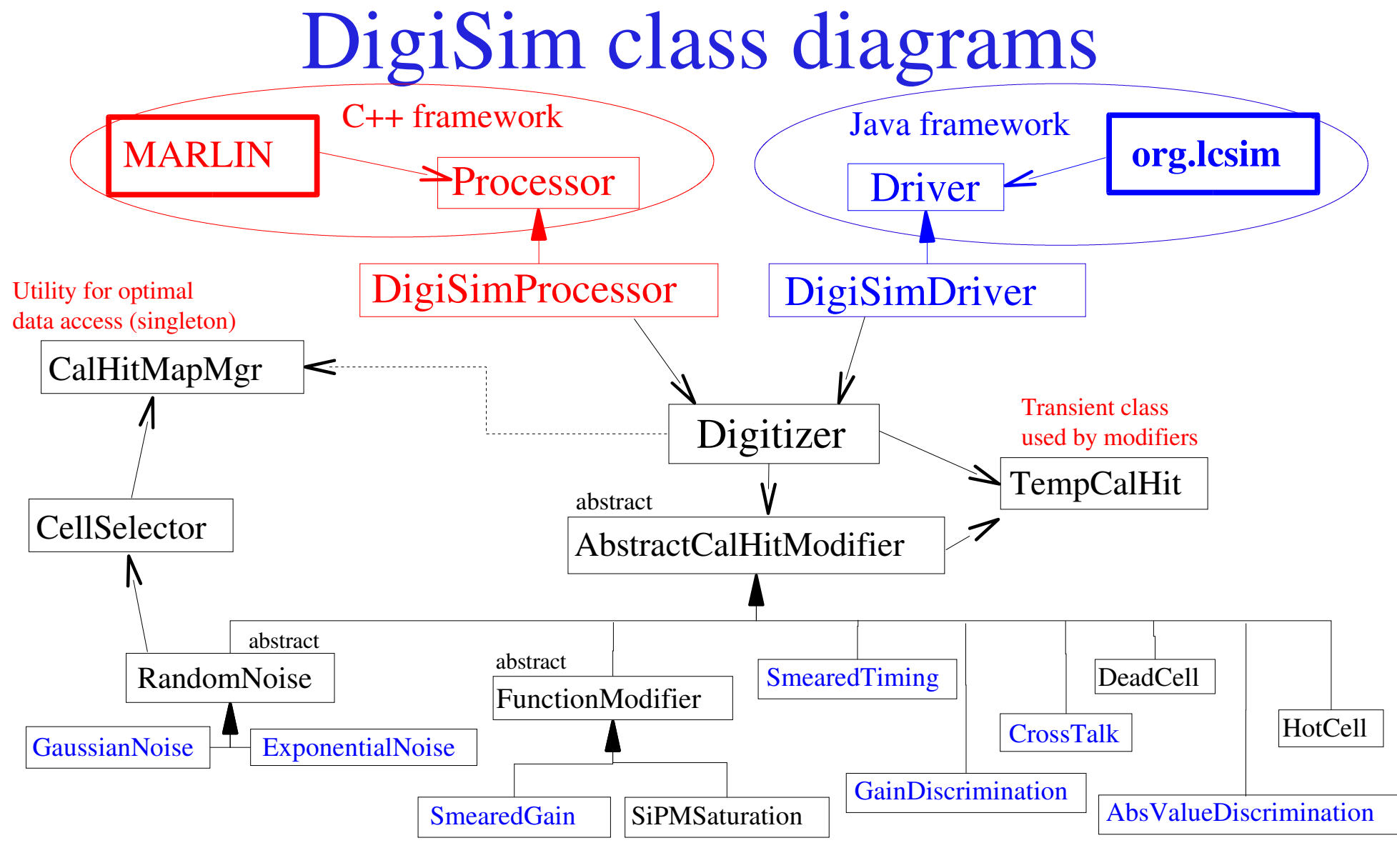

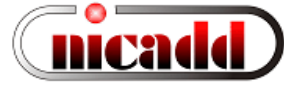

### Setting up a configuration file

############################################# # Example steering file for **DigiSim** ############################################# **.begin Global** ------------------------------------------- # specify one or more input files (in one or more lines) **LCIOInputFiles inputfile** # the active processors that are called in the given order **ActiveProcessors CalHitMapProcessor ActiveProcessors EcalBarrelDigitizer ActiveProcessors EcalEndcapDigitizer ActiveProcessors HcalBarrelDigitizer ActiveProcessors HcalEndcapDigitizer ActiveProcessors OutputProcessor** # limit the number of processed records (run+evt): **MaxRecordNumber 500 .end Global** --------------------------------------------- ############################################################ **.begin EcalBarrDigitizer ProcessorType DigiSimProcessor InputCollection EcalBarrHits OutputCollection EcalBarrRawHits Raw2SimLinksCollection EcalBarrRaw2sim ModifierNames EMBDigiIdentity # modifierName Type Parameters (floats) EMBDigiIdentity SmearedGain 100000000 0** One digitizer per subdetector

"Identity" factor  $10^8$  avoids precision loss in the conversion  $double$   $\rightarrow$  int  $\rightarrow$  double

G.Lima – Snowmass ILCW '05 2005/08/1427

**.end** -------------------------------------------------

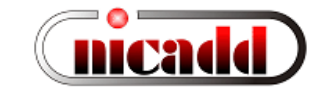

### An identity transformation

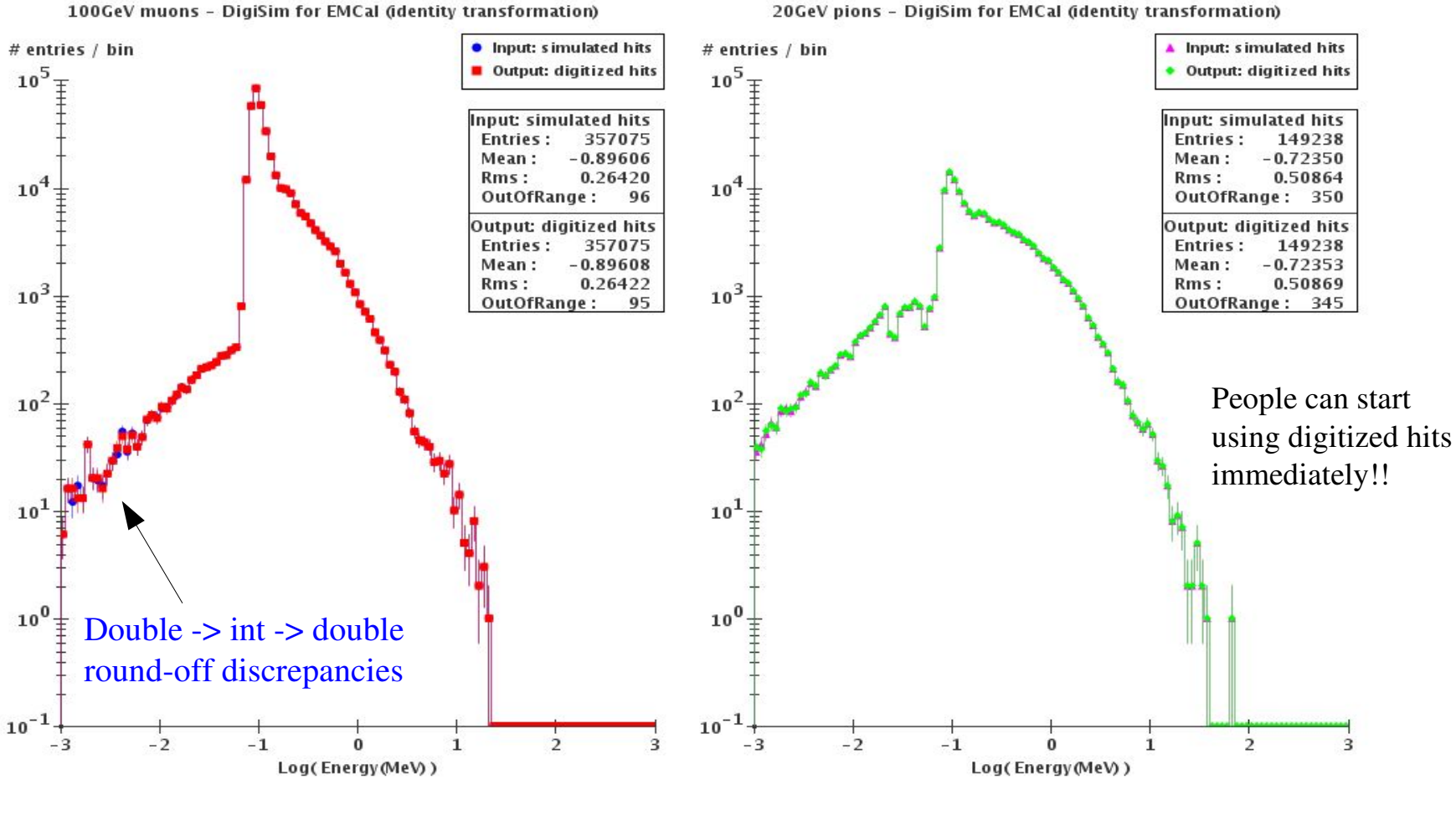

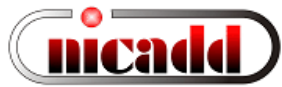

#### Simple example: configuration for the tile HCal

• Scintillation: 100 eV/photon, or  $10^{+4}$  photons/MeV

Ex: a MIP at normal incidence on 0.5cm-thick scintillator deposits  $\sim 0.9MeV$ , or 9000 photons  $\Rightarrow$  use GainDiscrimination modifier with  $10^{+7}$  photons/GeV and a threshold at 1 photon

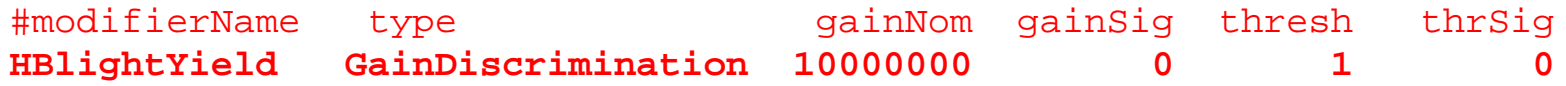

• Light crosstalk:

first neighbors: 1.5% to 2% -->  $(2.0 +1.0.5)$ %

**HBcrosstalk Crosstalk 0.020 0.005**

• Photon collection efficiency ( $QE~15\%$ ):

9000 scint.photons/MIP --> 15 PE/MIP detected (cosmics measurements at NICADD) 15 / 0.15 = 100 incident photons =>  $\text{Eff}_{\text{coll}} = 100$  inc. / 9000 tot.scint. = 0.0111 Variance (Poisson):  $\text{sigma}_{N}^{2} = \langle N \rangle \rightarrow \text{for } \langle N_{PE} \rangle = 15$ ,  $(\text{sigma}_{N} / N) \sim 26\%$ Therefore:  $\text{Eff}_{\text{coll}} = 0.0111 \pm 0.0029 \implies$  use GainDiscrimination with smearing

**HBlightCollEff GainDiscrimination 0.0111 0.0020 1 0**

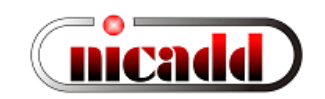

#### Simple example: numbers from the tile HCal

• Photosensor detection efficiency:  $QE \sim 15\%$ 

**HBPDQuEffic GainDiscrimination 0.15 0 1 0**

- Noise simulation:
	- Photosensor noise: exponential distribution (guess: mean 0.6)
	- Electronics noise: gaussian distribution (guess: mean 0, sigma 1.6, keep  $+/-$  tails)

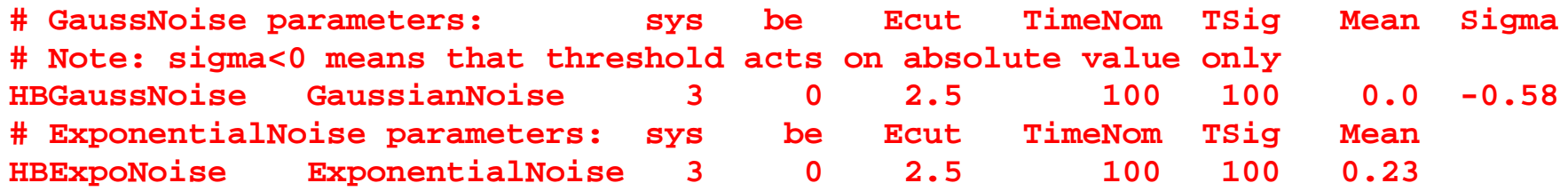

• Discrimination:  $\frac{1}{4}$  MIP cut  $\sim$  4 PEs: threshold at 4 +/- 0.25 (on abs value)

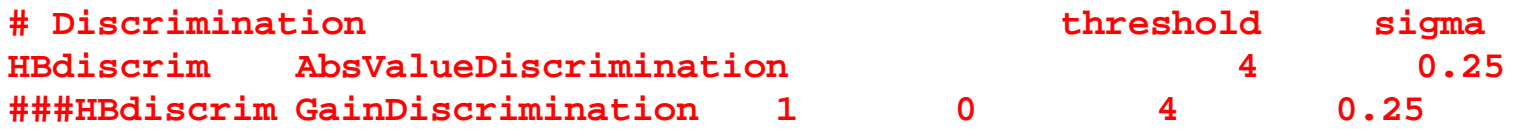

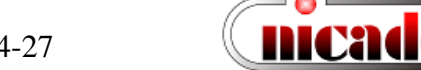

#### Configuring processors and modifiers

##**##########################################################**

**# A subdetector digitizer. It instantiates one or more calorimeter hit # "modifiers", which together represent the full digitization process .begin HcalBarrDigitizer**

**ProcessorType DigiSimProcessor**

**InputCollection HcalBarrHits OutputCollection HcalBarrRawHits Raw2SimLinksCollection HcalBarrRaw2sim**

(As many as needed)

**ModifierNames HBlightYield HBcrosstalk HBlightCollEff HBPDQuEffic HBExpoNoise HBGaussNoise HBdiscrim HBGain**

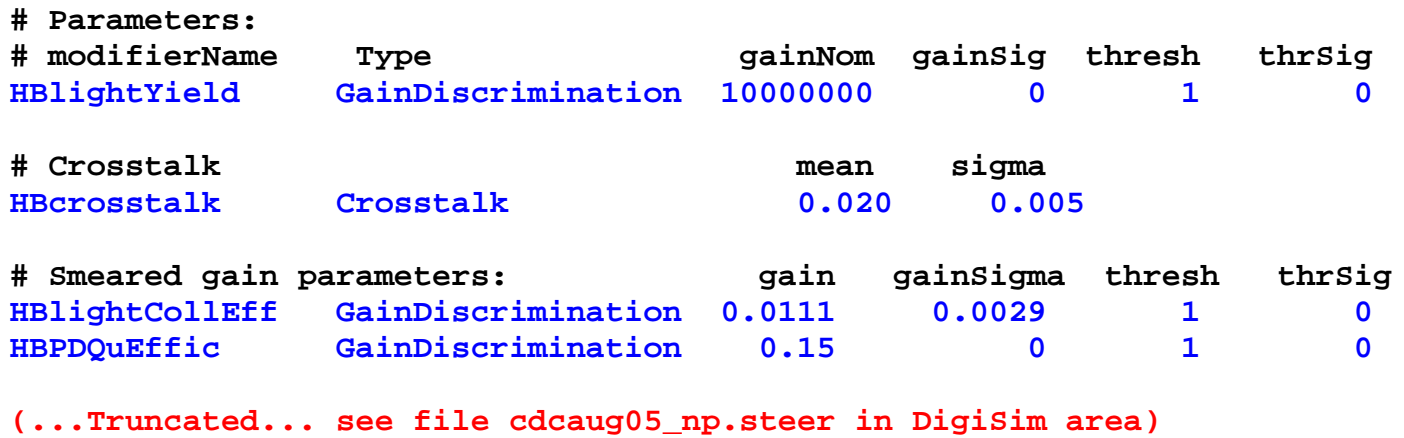

**.end ----------------------------------------------------------------**

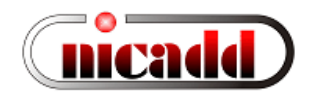

### **Crosstalk**

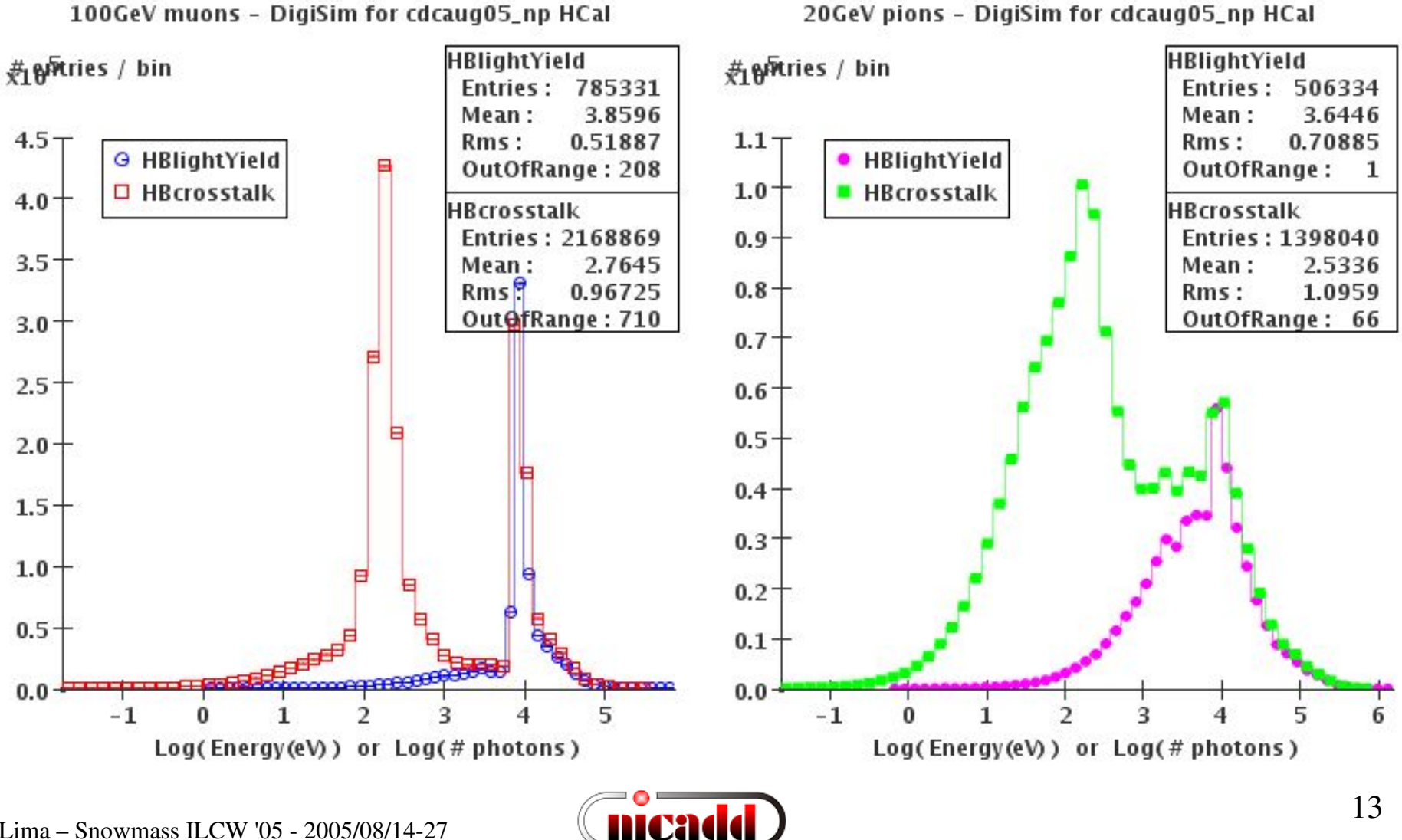

G.Lima – Snowmass ILCW '05 2005/08/1427

### Photodetection

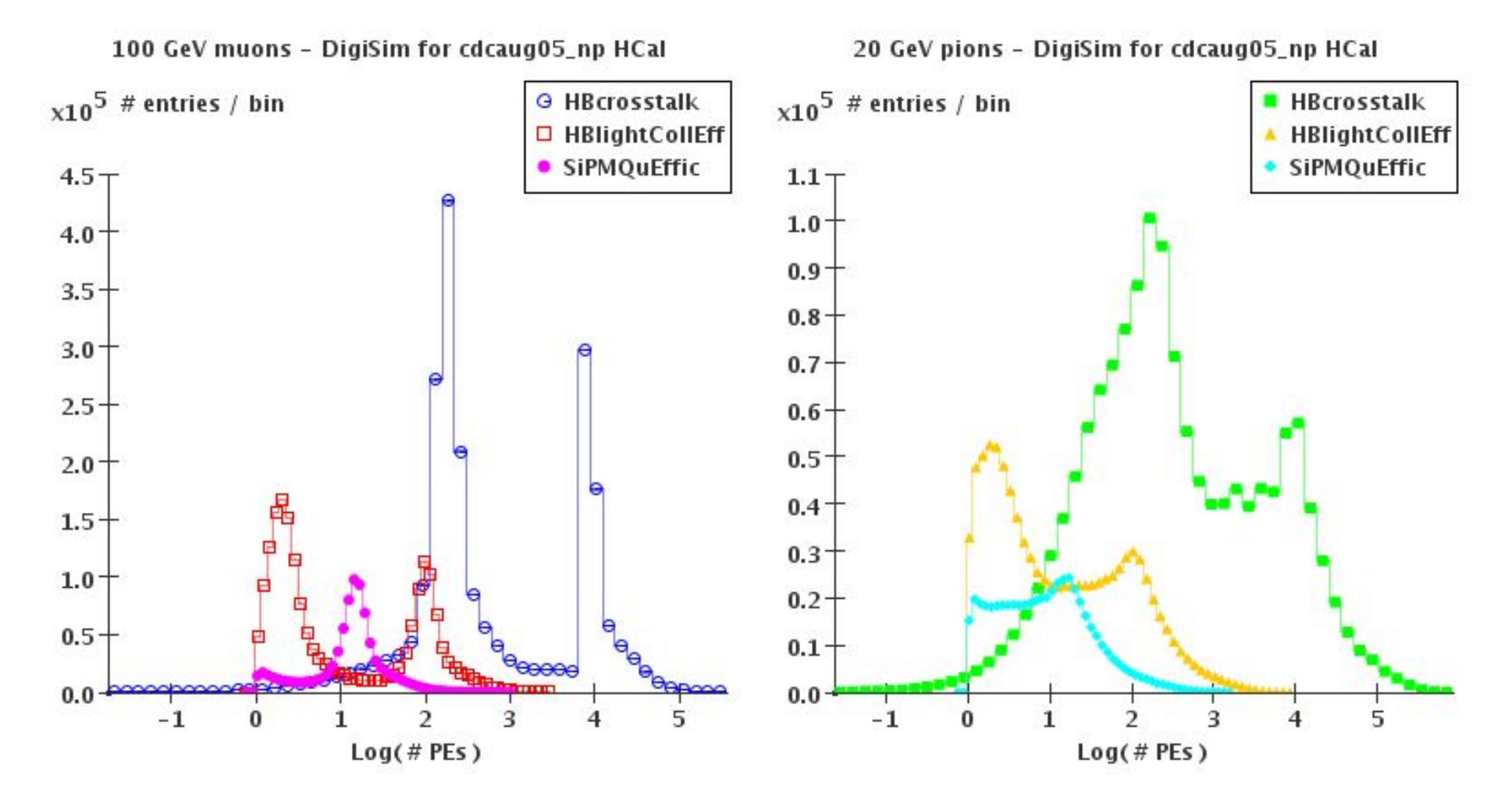

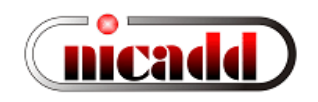

### Noise and discrimination

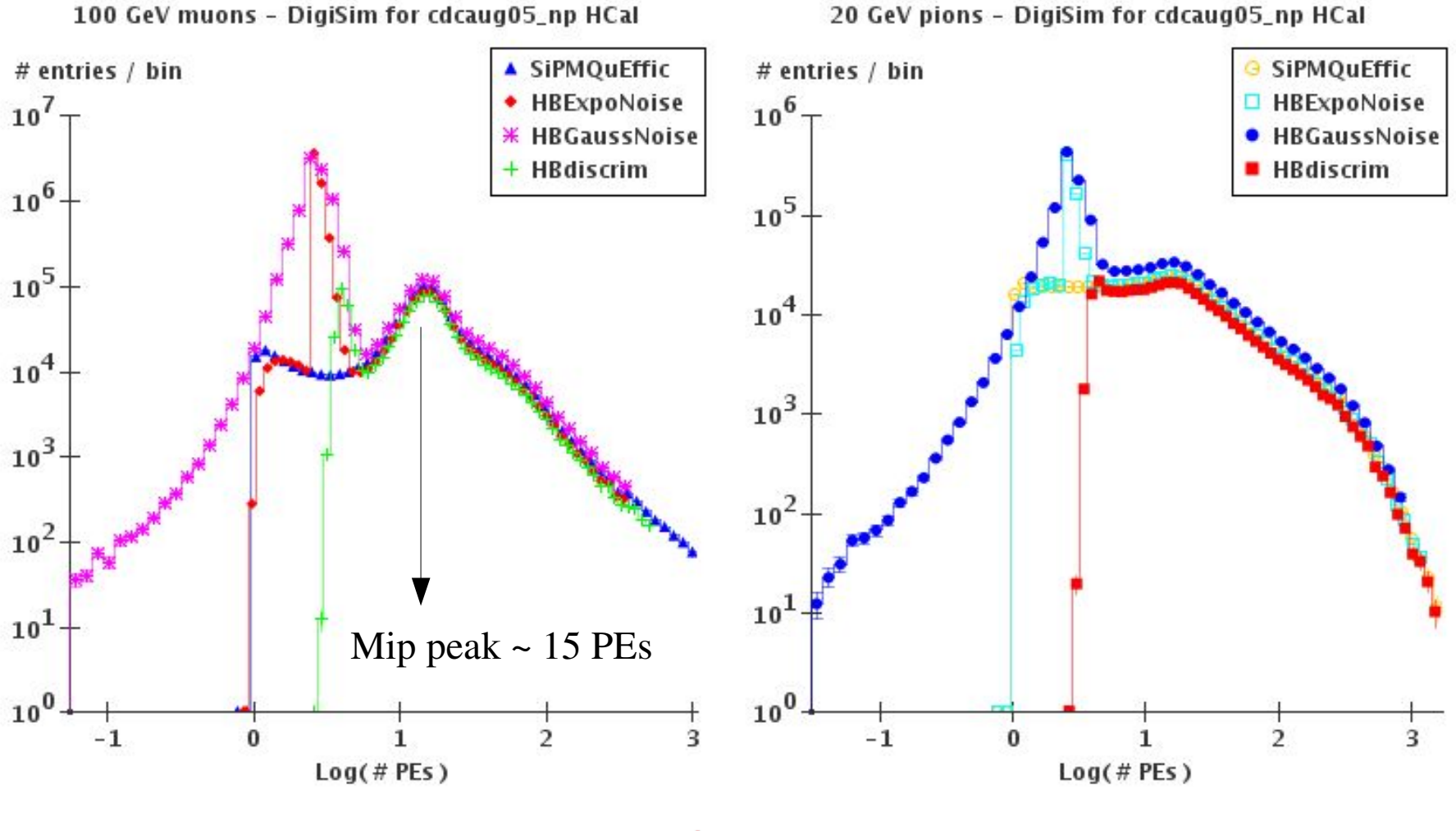

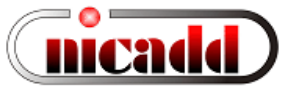

### HCal scintillator digitization (preliminary)

100 GeV muons - DigiSim for cdcaug05\_np HCal

药 pyrtries / bin

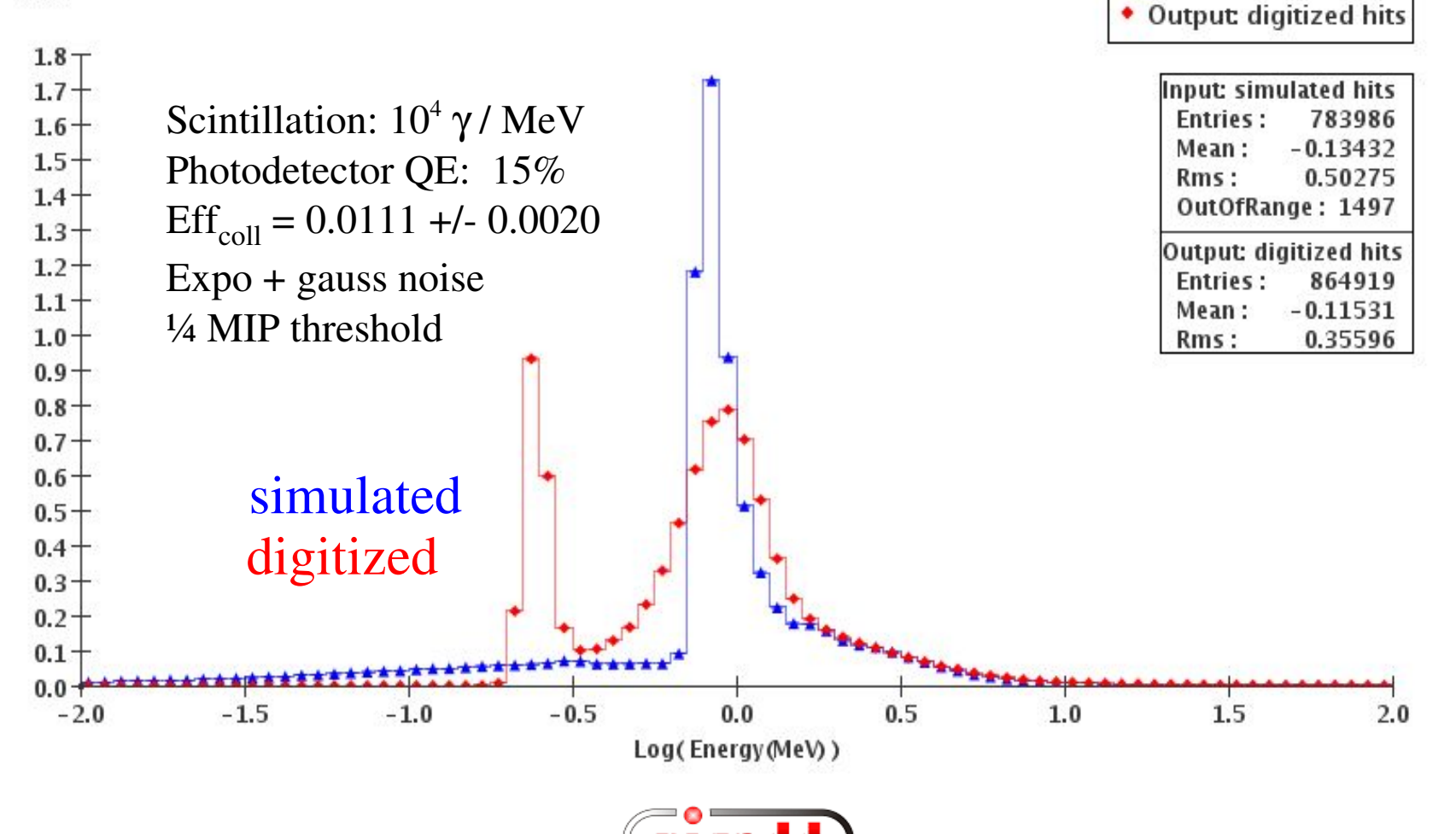

Input simulated hits

### HCal scintillator digitization (preliminary)

20 GeV pions - DigiSim for cdcaug95\_np HCal

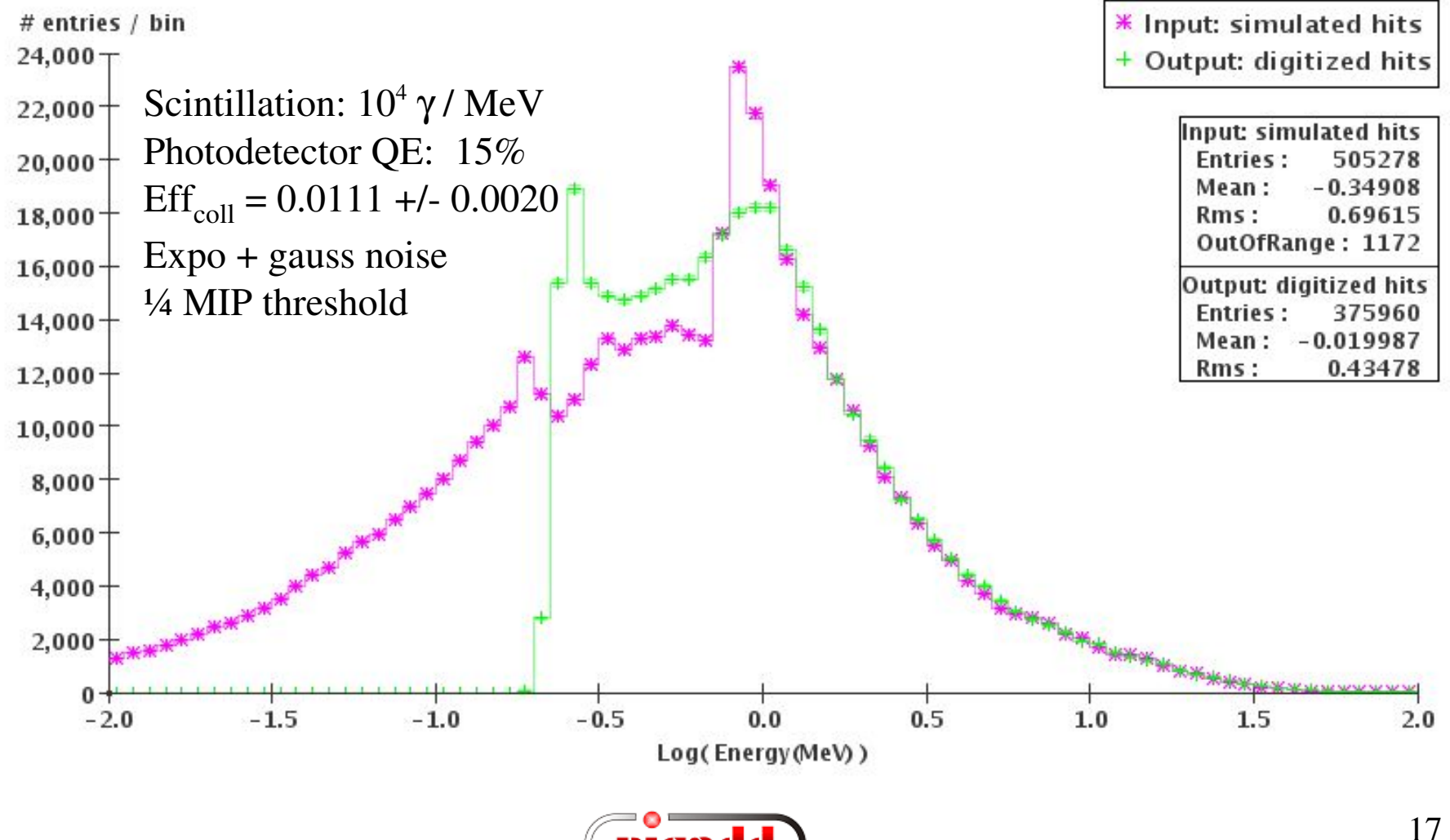

# DigiSim usage instructions

- Download/install/build java 1.5, Maven, org.lcsim (see http://www.lcsim.org for details)
- Drivers needed: (all available from org.lcsim.digisim) CalHitMapDriver, DigiSimDriver and CalorimeterHitsDriver, plus LCIODriver (for standalone run, saving output file) or YourAnalysisDrivers (as an on-the-fly preprocessor)
- DigiSim configuration file stored on LCD etectors: digisim/digisim.steer
- Run it:
	- From command line: after setting the CLASSPATH (see docs for details) java org.lcsim.digisim.DigiSimMain <inputfile> an output file ./digisim.slcio will be produced, to be used for analysis or reconstruction
	- From inside JAS:

DigiSimExample is available from Examples > org.lcsim examples

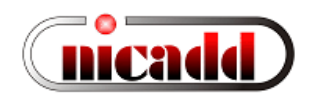

# Running DigiSim inside JAS3

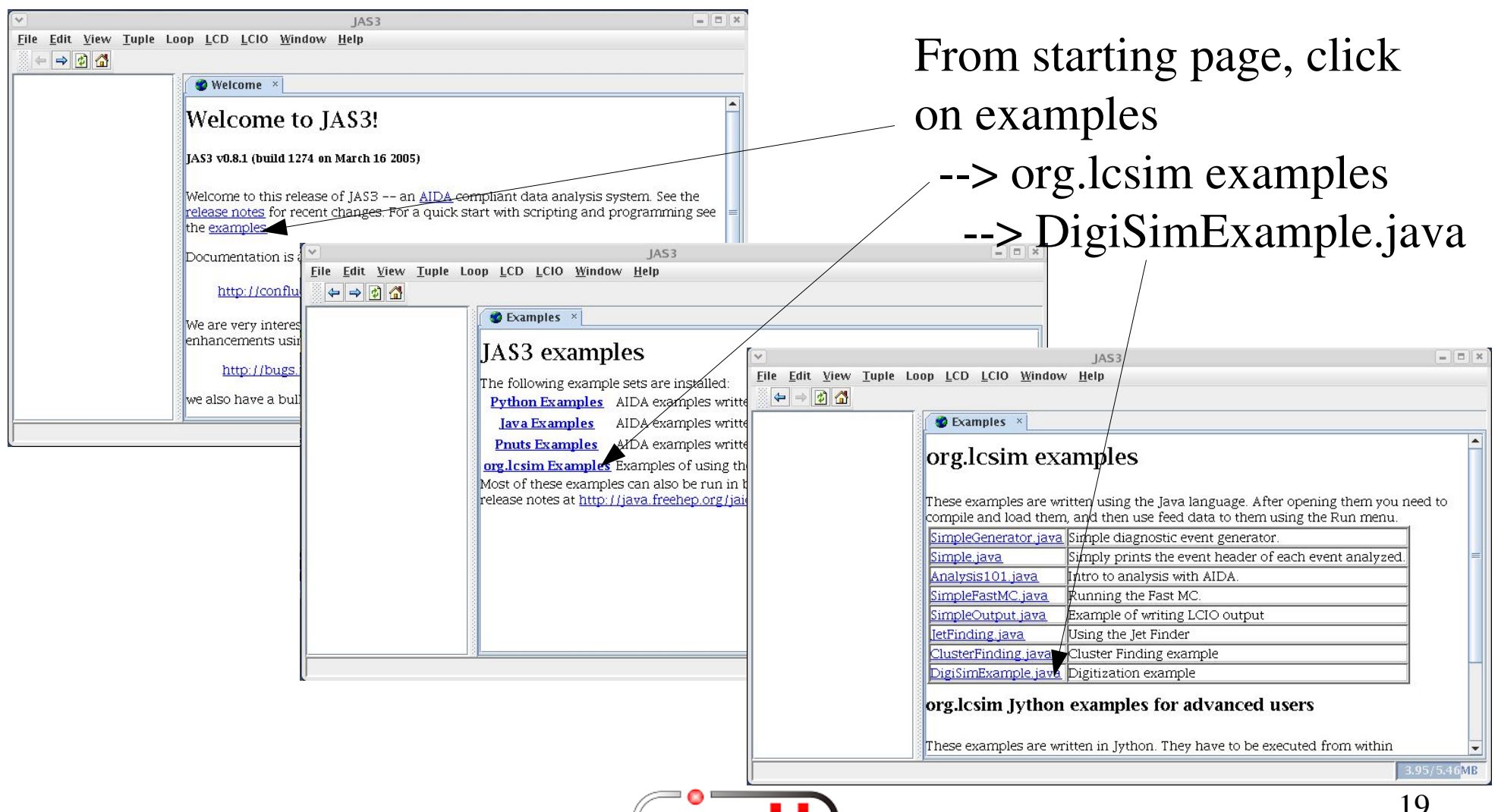

**mcadd** 

# Loading driver(s) and data

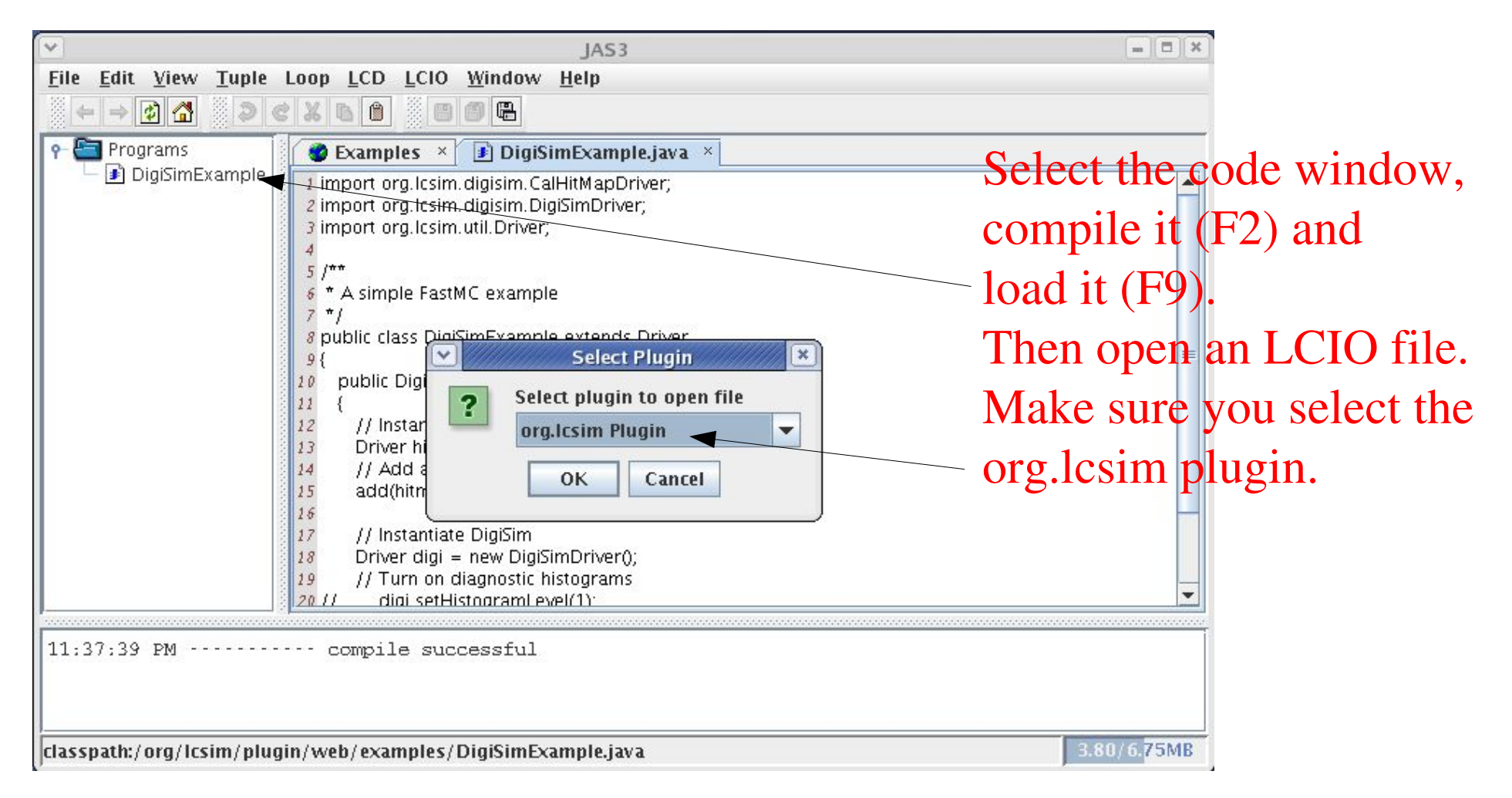

## Looking at raw hits...

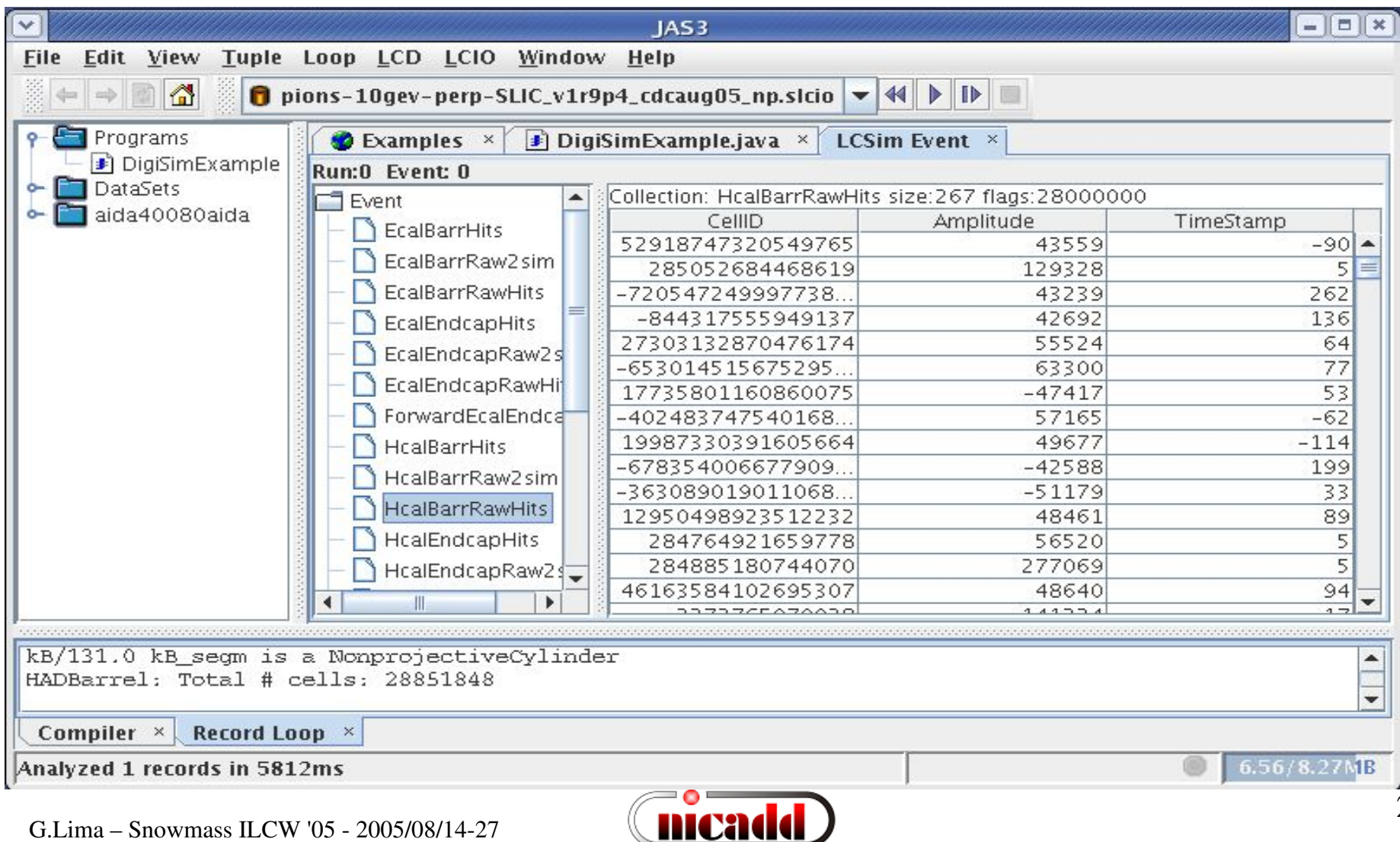

# ...and raw -> sim links

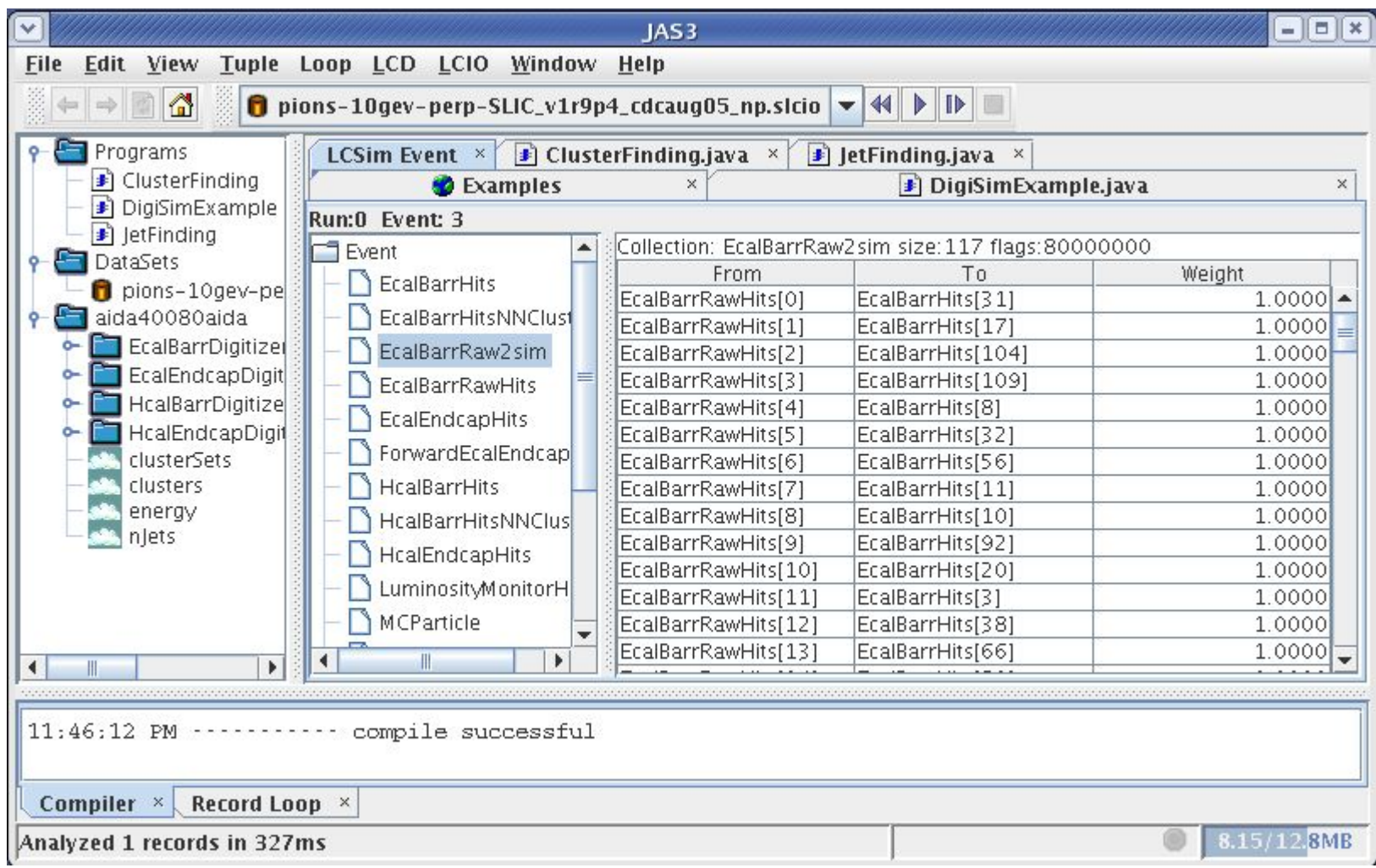

## DigiSim Status

- A digitization simulation package, DigiSim, has been developed at NICADD/NIU
	- Java version released is full featured. Same configuration file as C++ (Marlin steering file)
	- C++ version partly available. Same basic structure, missing are crosstalks and noise modeling, as they depend on geometry-aware classes (CGA?)
	- Several generic modifiers are available (smeared linear transforms, crosstalk, noise, discrimination, etc. (Note: crosstalk and noise modifiers are not available in C++ version)
	- LCRelations implemented to associate raw hits to one or more corresponding simulated hits
- DigiSim can be run in either a stand-alone mode to produce persistent lcio output, or as an on-the-fly preprocessor to reconstruction/analysis. In the former case, raw/digi hits and LCRelations are saved into the output LCIO files, in addition to all the (untouched) MC information present at DigiSim input.
- A test version of a digitizer for a tile HCal barrel currently exists It can be used as an example to implement other subdetectors, like endcaps, ECal, RPCs, GEMs, tracker detectors. See example presented in this talk.

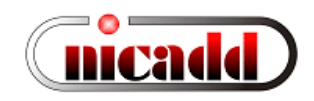

# DigiSim status (cont.)

Other people are encouraged to add DigiSim configurators for RPCs, GEMs, trackers, and to make sure their algorithms can easily make the switch to use digitized data.

- Both C++ and Java versions are available through official CVS servers C++: released in the Calice CVS repository Java: released in the LCSim CVS repository. Download instructions from the confluence pages
- Documentation available from http://nicadd.niu.edu/digisim, including downloading and building instructions
- Send any questions or comments to: lima at nicadd.niu.edu

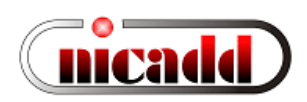

### Thanks!

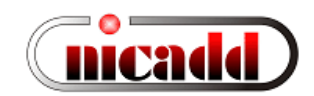

#### A common transformation

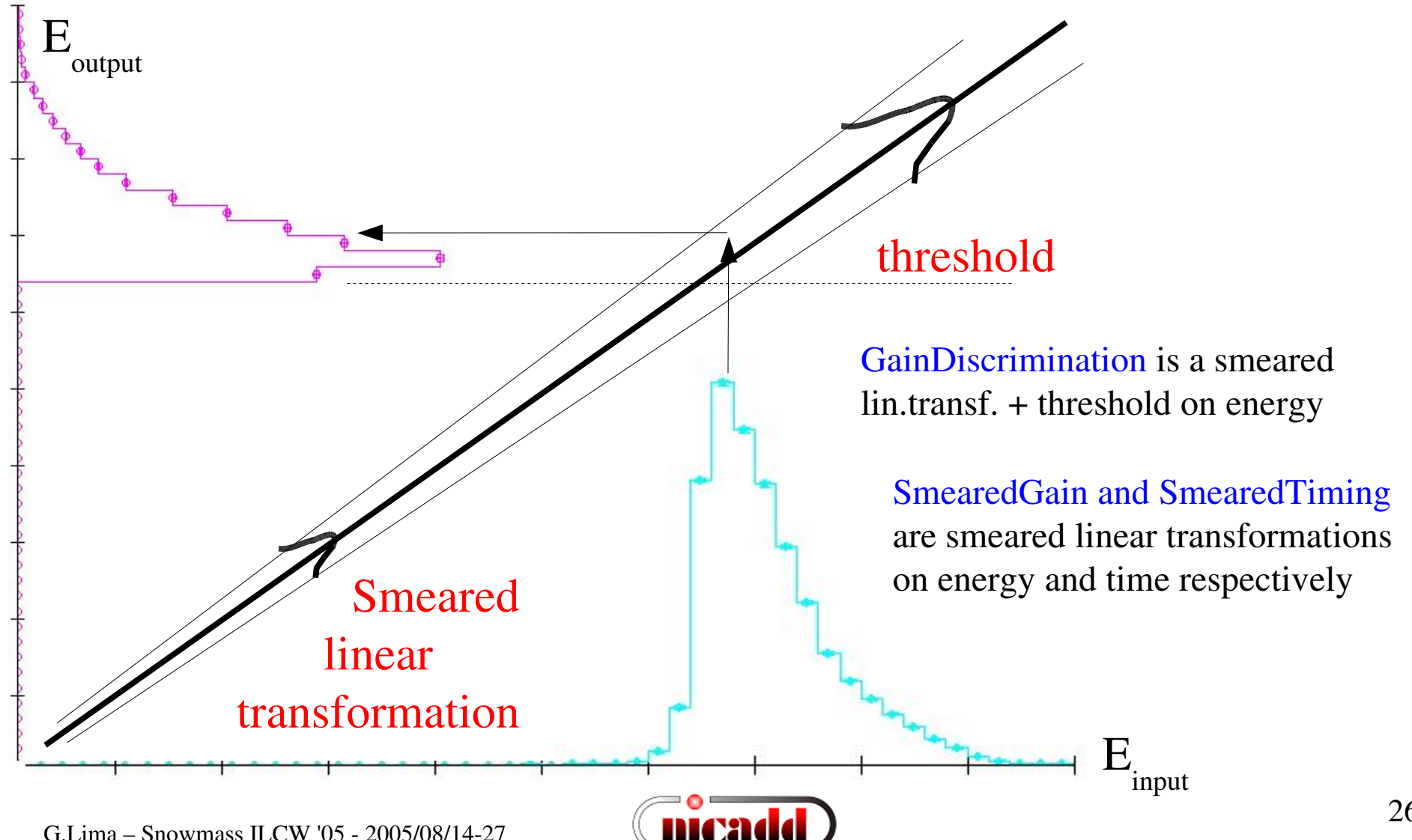